# **Erzeugen von Listen durch** *rekursives* **Rechnen**

# In einem Mathematiklehrbuch zum Thema: "Lineares und exponentielles Wachstum" finden wir folgenden Einstieg:

In einem Wildtierpark hat man in drei aufeinanderfolgenden Jahren den Bestand einer Antilopenart gezählt: 1. Jahr: 30 000 2. Jahr: 33 000; 3. Jahr: 36 100.

Die Verwaltung des Tierparks versucht eine Prognose über die weitere Entwicklung der Antilopenzahl. Dabei kann man zu verschiedenen Aussagen kommen.

2. Prognose:

1. Prognose:

Man vermutet als Ursache des Anstiegs eine gleichbleibende Zuwanderung aus umliegenden Gebieten.

Die Prognose lautet:

Die Zahl der Antilopen wird jährlich um ca. 3000 zunehmen.

der Anzahl von Raubtieren, sodass immer mehr Antilopen Junge aufziehen können. Die Prognose lautet:

Man vermutet als Ursache die Abnahme

Die Zahl der Antilopen wird jährlich um ca. 10% zunehmen.

Die Tabellen zeigen die mögliche Entwicklung der Antilopenzahl. Dabei bezeichnet B(n) die Zahl der Antilopen n Jahre nach der ersten Zählung.

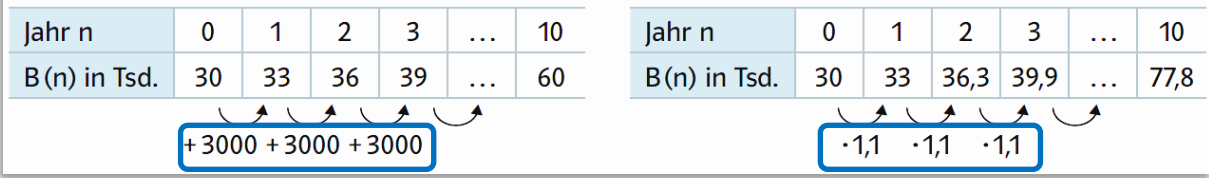

<sup>©</sup> Frank Schumann [www.fschumann.com](http://www.fschumann.com/) Seite **1** von **27** 1  $^{1}$  Baum, M. (2007). Lambacher Schweizer Mathematik für Gymnasien Baden-Württemberg Band 5, Deutschland: Ernst Klett Verlag GmbH Stuttgart, Seite 93.

Die beiden Tabellen setzen sich aus drei **Listen** zusammen:

Beide Tabellen haben die Liste  $L_1$  gemeinsam. Die Elemente der Liste sind natürliche Zahlen:

$$
L_1 = \{0, 1, 2, 3, ..., 10\}
$$
  

#### Pfeiloperator

Die Elemente dieser Liste haben den gemeinsamen Pfeiloperator:  $+1$ .

Die erste Tabelle besitzt die Liste  $L_2$ . Die Elemente der Liste sind reelle Zahlen:

 $L_2 = \{30000, 33000, 36000, 39000, ..., 60000\}$ 

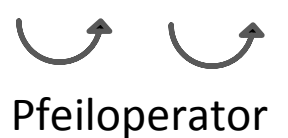

Die Elemente dieser Liste haben den gemeinsamen Pfeiloperator: + 3000.

Die zweite Tabelle besitzt die Liste  $L_3$ . Die Elemente der Liste sind reelle Zahlen:

 $L_3 = \{30000, 33000, 36300, 39900, \ldots, 77800\}$ 

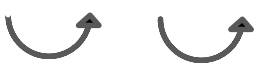

Pfeiloperator

Die Elemente dieser Liste haben den gemeinsamen Pfeiloperator:  $\cdot$  1.1.

**Allgemein gilt:** Die Elemente von Listen sind hier Zahlen. Die Reihenfolge der Elemente innerhalb einer Liste ist von Bedeutung.

## **Aufgabe 1**

Erzeuge die Elemente der Liste  $L_1$  ( $L_2$ ,  $L_3$ ) mithilfe deines WTR. Benutze die **ans**-Funktion.

- a) Beschreibe dein Vorgehen durch einen TRAP.
- b) Gib den Startwert der Rechnung an.
- c) Gib die wiederholende Rechnung an.

# **Hinweis:** TRAP … **T**aschen-**R**echner-**A**blaufplan

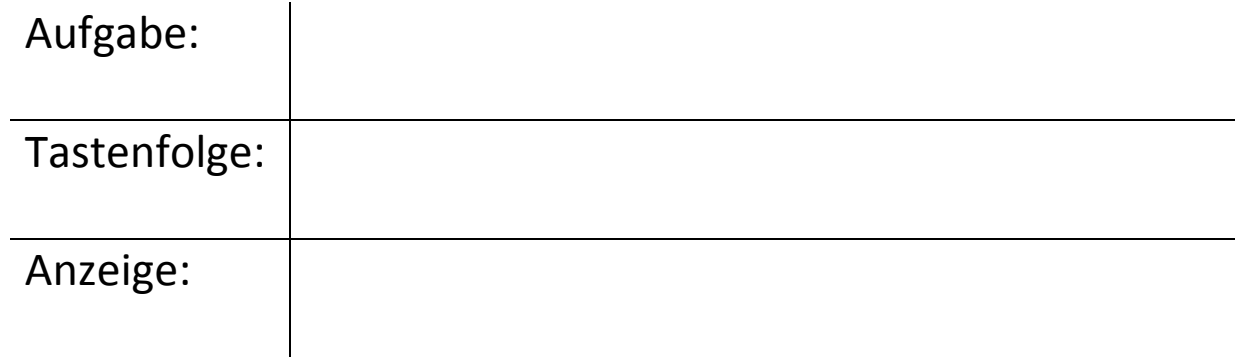

#### **Lösung zu Aufgabe 1a**

TRAP:

Aufgabe:  $L_1 = \{0, 1, 2, 3, ..., 10\}$ 

ans+1 ans+1

Tastenfolge:

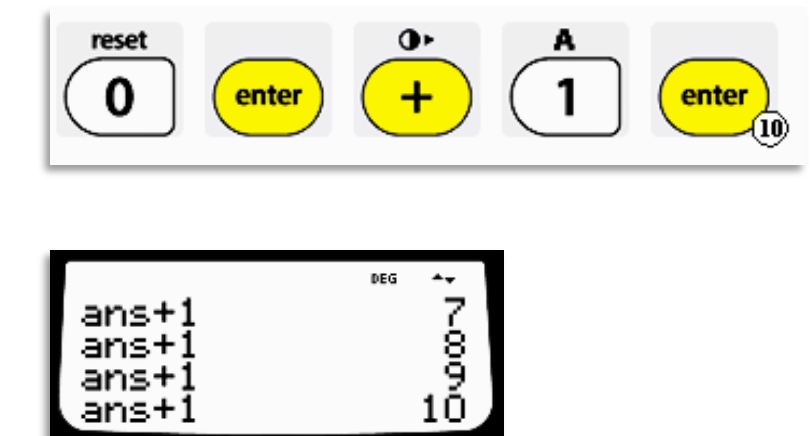

Anzeige:

# Aufgabe:  $L_2 = \{30000, 33000, 36000, 39000, ..., 60000\}$

Tastenfolge:

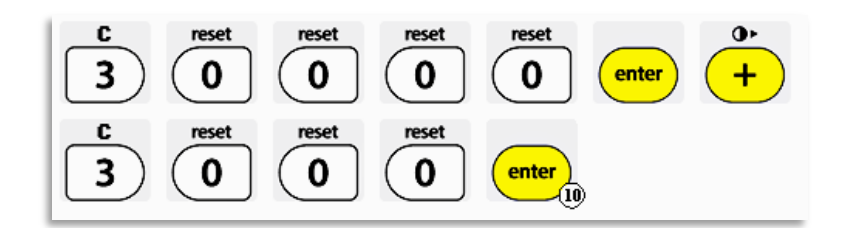

Anzeige:

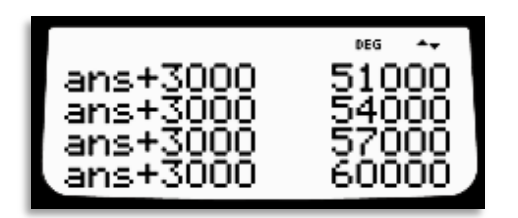

Aufgabe:  $L_3 = \{30000, 33000, 36300, 39900, ..., 77800\}$ 

Tastenfolge:

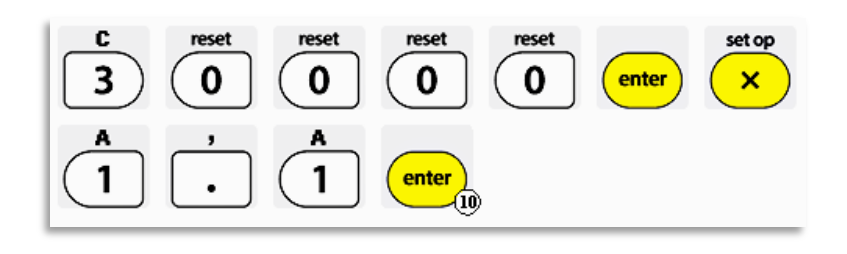

Anzeige:

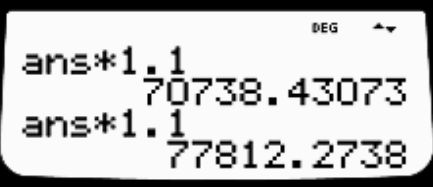

Hinweis: Die Taschenrechnerwerte werden noch auf Hunderter genau gerundet.

# **Lösung zu Aufgabe 1b**

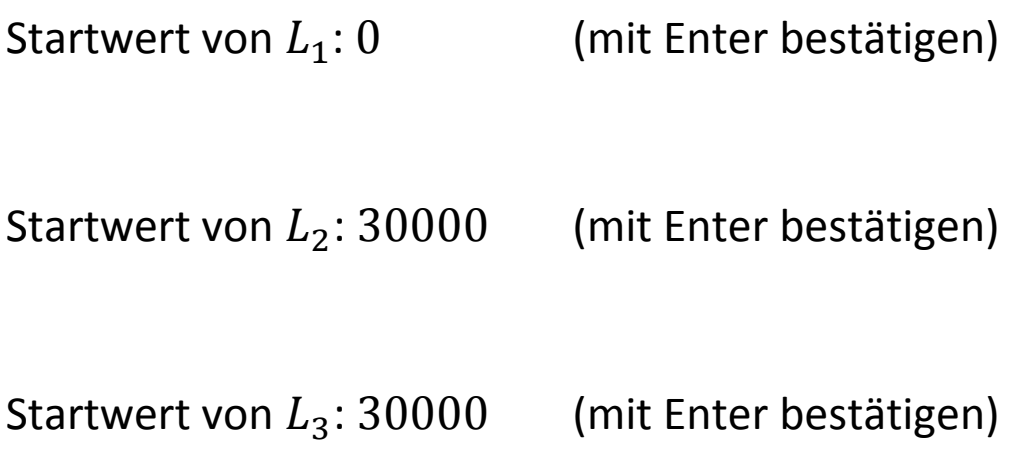

#### **Lösung zu Aufgabe 1c**

Wiederholende Rechnung für  $L_1$ :  $ans + 1$  (10-mal)

Wiederholende Rechnung für  $L_2$ :  $ans + 3000$  (10-mal)

Wiederholende Rechnung für  $L_3$ :  $ans \cdot 1.1$  (10-mal)

# **Aufgabe 2**

Beschreibe **rekursiv**, wie die Liste A und die Liste B rechnerisch erzeugt werden können.

Like

\n
$$
A = \{0, 1, 2, 3, 4, 5\}
$$
\n
$$
B = \{0, -2, -4, -6, -8, -10\}
$$

Gib

- a) den Startwert,
- b) den Funktionsterm der wiederholenden Rechnung und
- c) die Anzahl der Wiederholungen an.

# **Lösung zu Aufgabe 2a**

Startwert für A: 0

Startwert für B: 0

# **Lösung zu Aufgabe 2b**

Funktionsterm für A:  $x + 1$ 

Funktionsterm für B:  $x - 2$ 

# **Lösung zu Aufgabe 2c**

Anzahl für A: 5

Anzahl für B: 5

# **Aufgabe 3**

Beschreibe **rekursiv**, wie die Liste A und die Liste B rechnerisch erzeugt werden können.

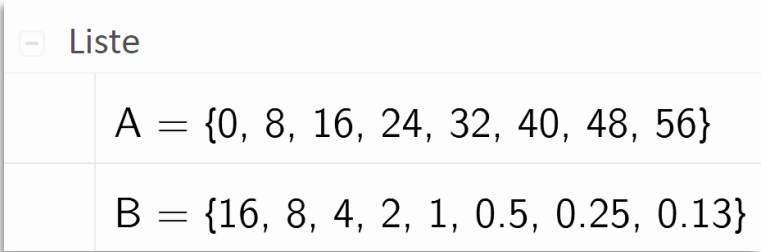

Gib

- a) den Startwert,
- b) den Funktionsterm der wiederholenden Rechnung und
- c) die Anzahl der Wiederholungen an.

# **Lösung zu Aufgabe 3a**

Startwert für A: 0

Startwert für B: 16

# **Lösung zu Aufgabe 3b**

Funktionsterm für A:  $x + 8$ 

Funktionsterm für B:  $0.5 \cdot x$ 

# **Lösung zu Aufgabe 3c**

Anzahl für A: 7

Anzahl für B: 7

# **Erzeugen von Listen durch** *explizites* **Rechnen**

#### **Aufgabe 4**

Erzeuge die Elemente der Liste  $L_1$  ( $L_2$ ,  $L_3$ ) mithilfe deines WTR. Benutze die t**able**-Taste.

Beschreibe dein Vorgehen durch einen TRAP.

**Lösung zu Aufgabe 4**

TRAP:

Funktion f:  $f(x) = x$ 

Aufgabe:  $L_1 = \{0, 1, 2, 3, ..., 10\}$ 

Tastenfolge:

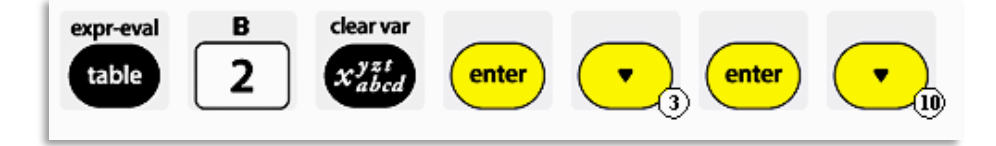

Anzeige:

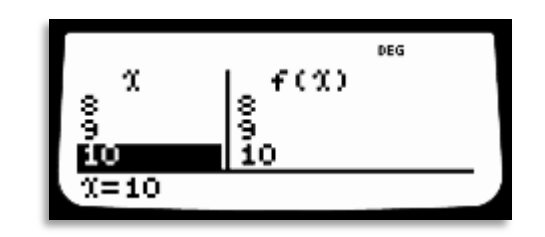

TRAP:

Funktion f:  $f(x) = 3000 \cdot x + 30000$ 

Aufgabe:  $L_2 = \{30000, 33000, 36000, 39000, ..., 60000\}$ 

Tastenfolge:

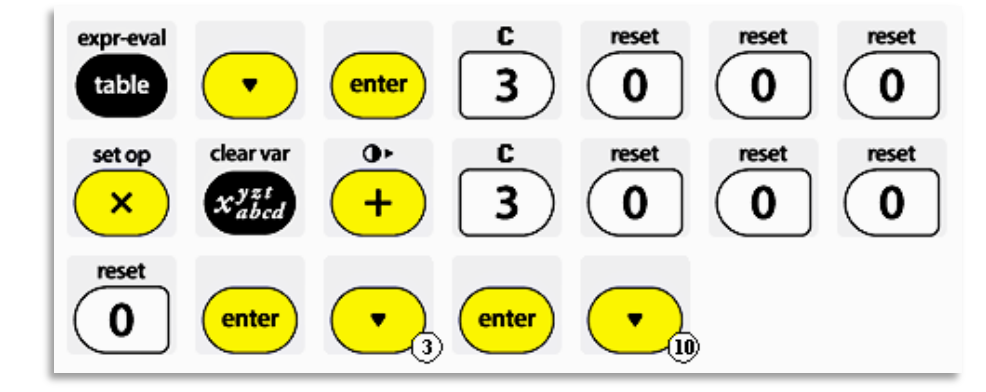

Anzeige:

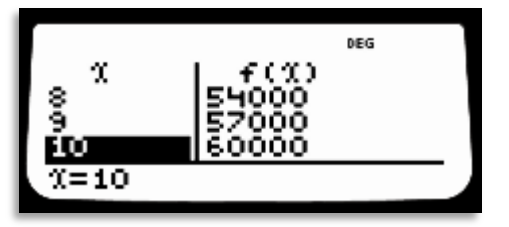

TRAP:

# Funktion f:  $f(x) = 30000 \cdot 1.1^x$

Aufgabe:  $L_3 = \{30000, 33000, 36300, 39900, ..., 77800\}$ 

Tastenfolge:

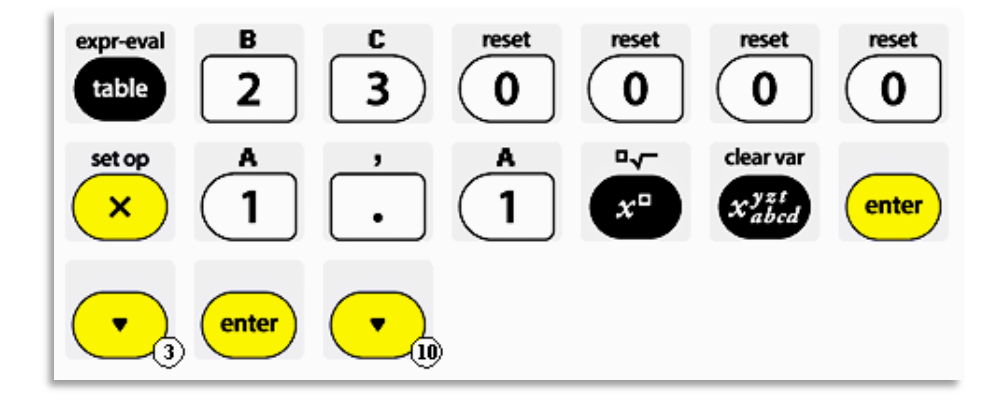

Anzeige:

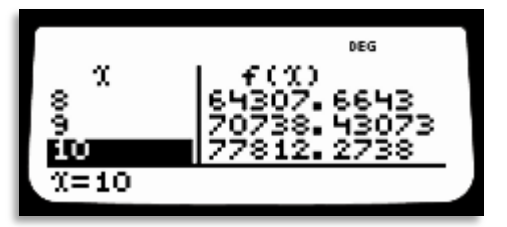

Hinweis: Die Taschenrechnerwerte werden noch auf Hunderter genau gerundet.

### **Aufgabe 5**

Beschreibe **explizit**, wie die Liste B rechnerisch erzeugt werden kann.

$$
B = \{-160, -180, -200, -220, -240, -260, -280, -300\}
$$

(Pfeiloperator)

Gib

- a) den Startwert,
- b) den gemeinsamen Pfeiloperator,
- c) den Funktionsterm und
- d) die Funktionsart

an.

Markiere im Funktionsterm den Startwert und den Pfeiloperator. Verwende zwei Farben.

#### **Lösungen zu Aufgabe 5 a - d**

- a) Startwert: -160
- b) Pfeiloperator: -20
- c) Funktionsterm:  $f(x) = -20 \cdot x 160$
- d) Funktionsart: lineare Funktion mit Steigungszahl −20

# **Aufgabe 6**

Beschreibe **explizit**, wie die Liste B rechnerisch erzeugt werden kann.

$$
B = \{4.5, 9, 18, 36\}
$$
\n
$$
(Pfeiloperator)
$$

Gib

- a) den Startwert,
- b) den gemeinsamen Pfeiloperator,
- c) den Funktionsterm und
- d) die Funktionsart

an.

Markiere im Funktionsterm den Startwert und den Pfeiloperator. Verwende zwei Farben.

#### **Lösungen zu Aufgabe 6 a- d**

- a) Startwert: 4.5
- b) Pfeiloperator: ∙ 2
- c) Funktionsterm:  $f(x) = 4.5 \cdot 2^x$
- d) Funktionsart: Exponentialfunktion zur Basis 2